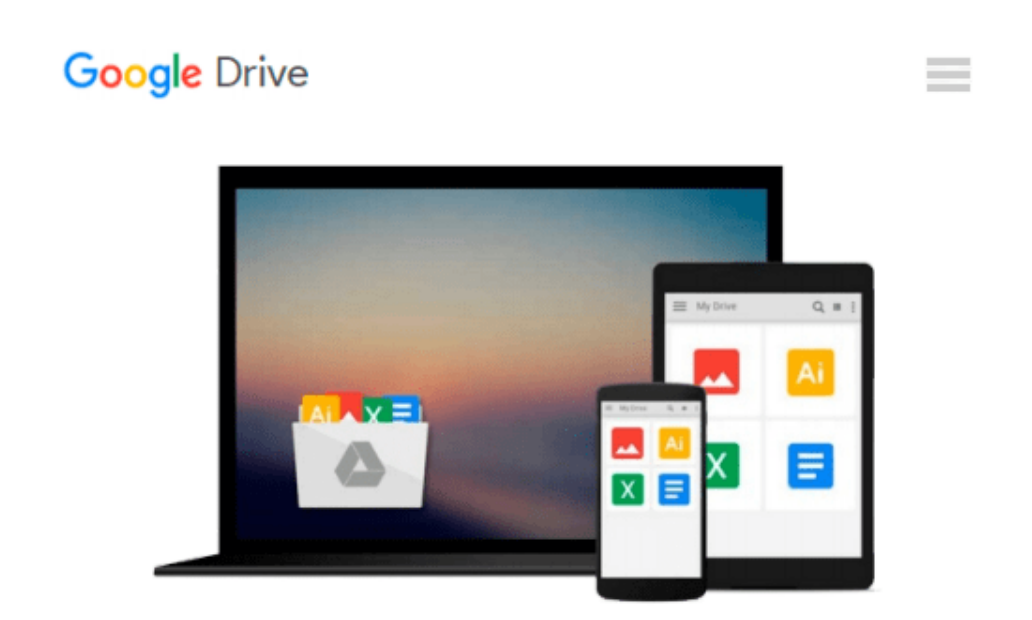

# **Creating a Highly Available Database Using Oracle: A Managerial Overview**

*Chuck Belcher*

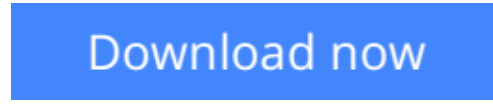

[Click here](http://zonebook.me/go/read.php?id=B001MIZMKM) if your download doesn"t start automatically

## **Creating a Highly Available Database Using Oracle: A Managerial Overview**

Chuck Belcher

**Creating a Highly Available Database Using Oracle: A Managerial Overview** Chuck Belcher With the increase of reliance on mission critical data driven applications, the need to ensure database connectivity in event of a variety of disaster scenarios is at the forefront of IT contingency planning. There are a number of failure points that can result in a database server becoming either unreachable or unusable. Deciding which database availability configuration involves analyzing business goals and budgetary constraints. Failure to consider database contingency options could result in an organization being unable to recovery from an outage.

**[Download](http://zonebook.me/go/read.php?id=B001MIZMKM)** [Creating a Highly Available Database Using Oracle: ...pdf](http://zonebook.me/go/read.php?id=B001MIZMKM)

**[Read Online](http://zonebook.me/go/read.php?id=B001MIZMKM)** [Creating a Highly Available Database Using Oracl ...pdf](http://zonebook.me/go/read.php?id=B001MIZMKM)

#### **Download and Read Free Online Creating a Highly Available Database Using Oracle: A Managerial Overview Chuck Belcher**

#### **From reader reviews:**

#### **Marcus Musick:**

Here thing why this kind of Creating a Highly Available Database Using Oracle: A Managerial Overview are different and trusted to be yours. First of all examining a book is good nevertheless it depends in the content from it which is the content is as scrumptious as food or not. Creating a Highly Available Database Using Oracle: A Managerial Overview giving you information deeper as different ways, you can find any e-book out there but there is no book that similar with Creating a Highly Available Database Using Oracle: A Managerial Overview. It gives you thrill reading through journey, its open up your own eyes about the thing this happened in the world which is might be can be happened around you. It is possible to bring everywhere like in park your car, café, or even in your way home by train. For anyone who is having difficulties in bringing the printed book maybe the form of Creating a Highly Available Database Using Oracle: A Managerial Overview in e-book can be your alternate.

#### **Lewis Skinner:**

Typically the book Creating a Highly Available Database Using Oracle: A Managerial Overview will bring you to the new experience of reading the book. The author style to explain the idea is very unique. Should you try to find new book you just read, this book very suited to you. The book Creating a Highly Available Database Using Oracle: A Managerial Overview is much recommended to you to study. You can also get the e-book in the official web site, so you can quickly to read the book.

#### **Adrian Kao:**

On this era which is the greater individual or who has ability to do something more are more special than other. Do you want to become certainly one of it? It is just simple approach to have that. What you are related is just spending your time almost no but quite enough to have a look at some books. One of many books in the top listing in your reading list will be Creating a Highly Available Database Using Oracle: A Managerial Overview. This book and that is qualified as The Hungry Hills can get you closer in turning out to be precious person. By looking upwards and review this reserve you can get many advantages.

#### **Christopher McCormick:**

What is your hobby? Have you heard that question when you got scholars? We believe that that question was given by teacher for their students. Many kinds of hobby, Every individual has different hobby. Therefore you know that little person such as reading or as looking at become their hobby. You must know that reading is very important in addition to book as to be the matter. Book is important thing to include you knowledge, except your current teacher or lecturer. You discover good news or update about something by book. Different categories of books that can you choose to adopt be your object. One of them is actually Creating a Highly Available Database Using Oracle: A Managerial Overview.

**Download and Read Online Creating a Highly Available Database Using Oracle: A Managerial Overview Chuck Belcher #OXNBAEF8USY**

## **Read Creating a Highly Available Database Using Oracle: A Managerial Overview by Chuck Belcher for online ebook**

Creating a Highly Available Database Using Oracle: A Managerial Overview by Chuck Belcher Free PDF d0wnl0ad, audio books, books to read, good books to read, cheap books, good books, online books, books online, book reviews epub, read books online, books to read online, online library, greatbooks to read, PDF best books to read, top books to read Creating a Highly Available Database Using Oracle: A Managerial Overview by Chuck Belcher books to read online.

### **Online Creating a Highly Available Database Using Oracle: A Managerial Overview by Chuck Belcher ebook PDF download**

**Creating a Highly Available Database Using Oracle: A Managerial Overview by Chuck Belcher Doc**

**Creating a Highly Available Database Using Oracle: A Managerial Overview by Chuck Belcher Mobipocket**

**Creating a Highly Available Database Using Oracle: A Managerial Overview by Chuck Belcher EPub**